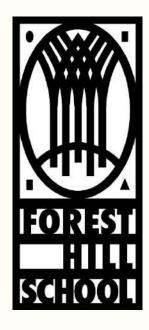

## FOREST HILL SCHOOL HOMEWORK

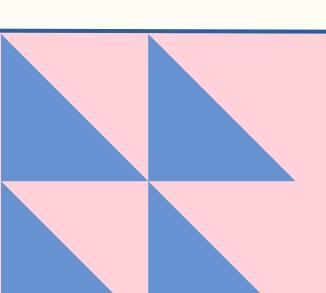

#### ASPIRING TO EXCELLENCE TOGETHER

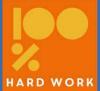

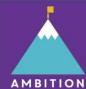

RESPECT

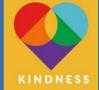

# TABLE OF CONTENTS

#### ISSUE

01

02

03

Why does homework need refining?

#### RESEARCH

What does the research suggest?

#### **NEW APPROACH**

How will it work?

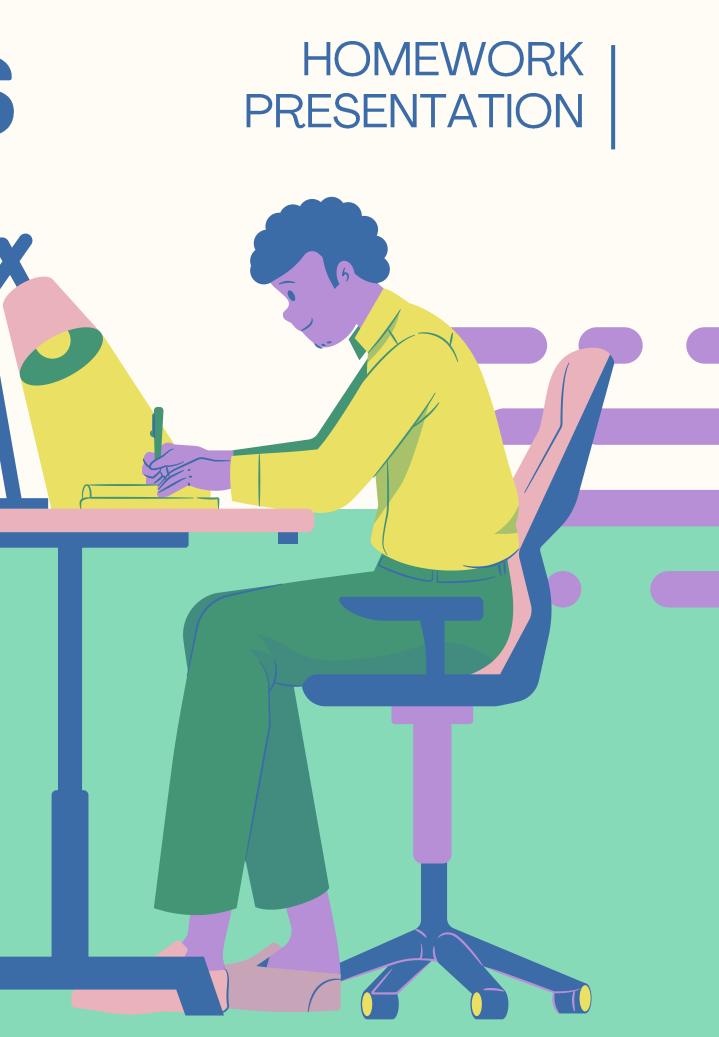

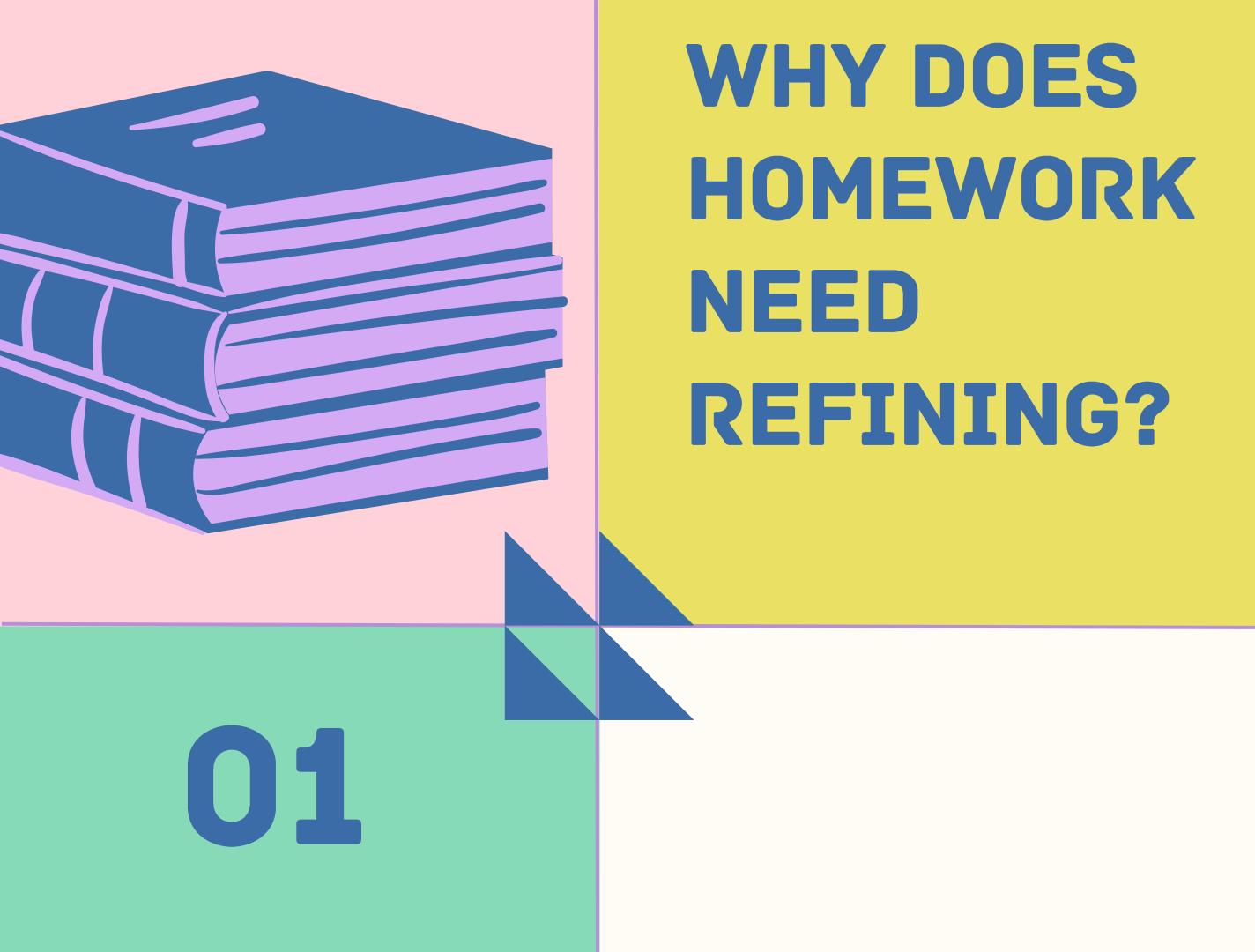

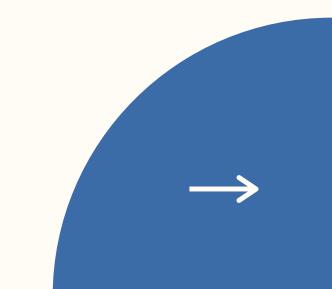

## CURRENT SITUATION

Homework can be a source of tension...

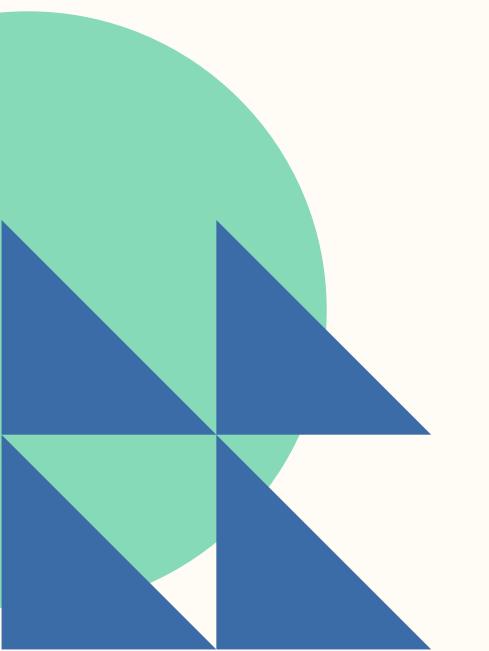

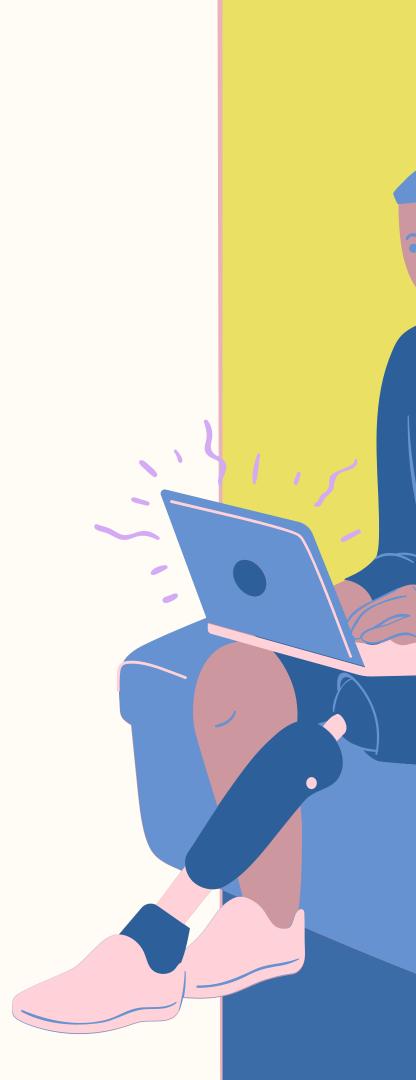

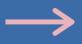

## PROBLEMS

#### **STUDENTS**

Want homework to be manageable, get feedback and relevant to their lessons

#### PARENTS

Want more feedback, support and purposeful activities

#### HOMEWORK PRESENTATION

#### **TEACHERS**

Want work to be purposeful, reduce workload and allow them to prioritise

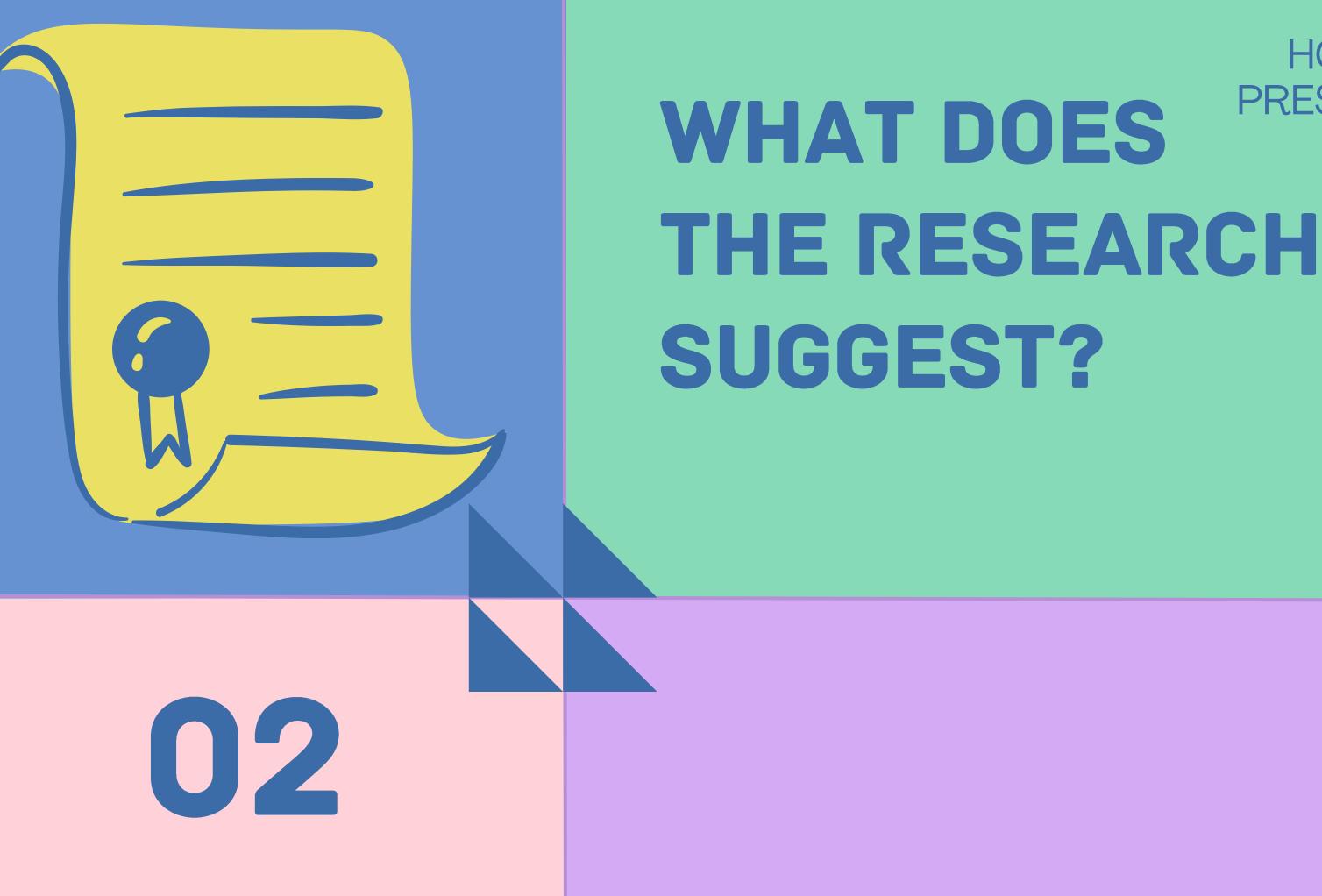

# HOMEWORK SHOULD BE

#### **LEARNING TASKS**

Using clear knowledge to complete retrieval and simple tasks

#### **PRACTICE TASKS**

Practicing activities gone over in class to improve fluency

#### **RESEARCH TASKS**

Structured and limited – not the main focus

#### READING

Reading is fundamental for improving literacy and progress in ALL subjects

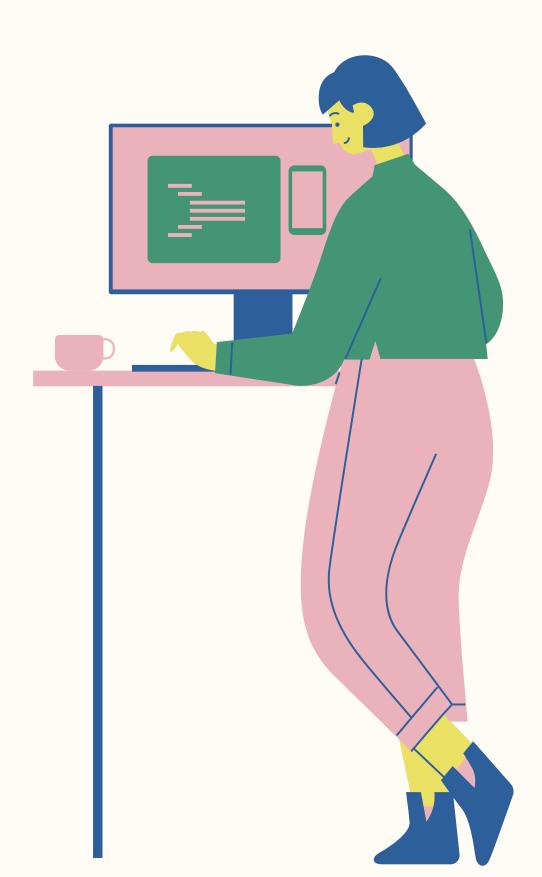

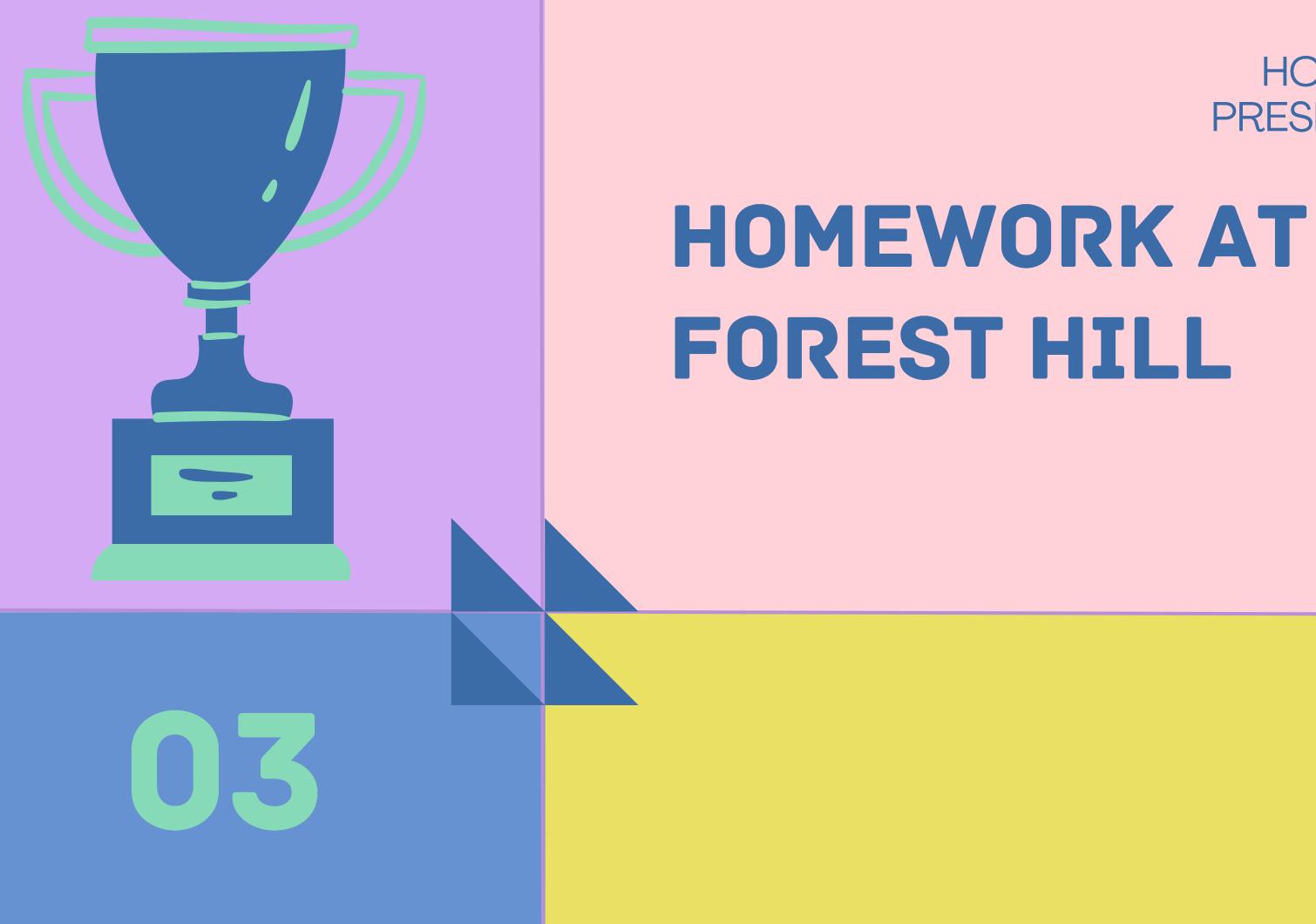

## HOMEWORK

#### **READING HOMEWORK**

At least 1 hour per week

### **INDEPENDENT LEARNING** BOOKLETS

Booklet for each subject and set centrally

#### **READING JOURNAL**

Checked by Library/English teachers

#### **CHECKED IN LESSON**

Links to activities and used for reference

#### HOMEWORK PRESENTATION

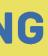

## **SENECA LEARNING**

#### Set centrally for all subjects

## **MONITORED USING SENECA**

Parents and staff can review completion

## **READING HOMEWORK**

Read for a minimum of 1 hour per week

This can be divided up into 10 minute chunks

Complete your reading journal at least once a week with the key information and pages read

When you have finished a book log it in your reading journal

| Date          | Title | eading! Record it<br>Author | Pages read              |        |
|---------------|-------|-----------------------------|-------------------------|--------|
|               |       | - Addition                  | rages reau              |        |
|               |       |                             |                         |        |
|               |       |                             |                         |        |
|               |       |                             |                         |        |
|               |       |                             |                         |        |
| Length Length |       |                             |                         |        |
|               |       |                             |                         |        |
|               |       |                             |                         |        |
|               |       |                             | -                       |        |
|               |       |                             |                         |        |
|               |       |                             | When you finish each bo |        |
|               |       | Title                       | give a star             |        |
|               |       | The                         | A                       | uthor  |
|               |       |                             |                         |        |
|               |       |                             |                         |        |
|               |       |                             |                         | Review |

| give a star & difficulty rating ar | ia recora your mou | gints.                |                                    |
|------------------------------------|--------------------|-----------------------|------------------------------------|
| Author                             | Date               | Date<br>finished      | Hard / just right / easy?          |
|                                    |                    |                       | ****                               |
| Review / person                    | al reflection:     | _                     |                                    |
|                                    |                    |                       |                                    |
| Author                             | Date<br>started    | Date<br>finished      | Hard / just right / easy?          |
| Author                             |                    | Transfer Distance and |                                    |
| Author                             |                    | Transfer Distance and | Hard / just right / easy?<br>☆☆☆☆☆ |
| Author<br>Review / person          | started            | Transfer Distance and |                                    |
|                                    | started            | Transfer Distance and |                                    |
|                                    | started            | Transfer Distance and |                                    |

## **INDEPENDENT LEARNING BOOKLET**

Dates on the Front

Students to tick when they have completed work

Parents to sign to show they have looked at the work

Teachers to sign when they have looked at the work

Seneca work to be completed by the Monday

Teachers will set due dates for booklet work

| 21   |         |             | 12 |
|------|---------|-------------|----|
| Name | Teacher | Tutor Group |    |

#### Year X SUBJECT Independent Learning Booklet Spring Half Term 1

| Homework | Set      | Due <u>wb</u> | Booklet | Seneca | Parent | Teacher |
|----------|----------|---------------|---------|--------|--------|---------|
| 1        | 9/01/24  | 15/01/24      |         |        |        |         |
| 2        | 15/01/24 | 22/01/24      |         |        |        |         |
| 3        | 22/01/24 | 29/01/24      |         |        |        |         |
| 4        | 29/01/24 | 05/02/24      |         |        |        |         |

Please note

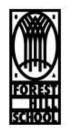

All Seneca work must be completed by the Monday wb date

All booklet work must be completed by the first lesson in this subject of the week

#### HOMEWORK PRESENTATION

Please sign to show you have seen the homework

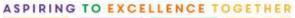

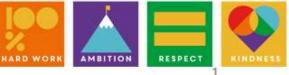

## SENECA LEARNING

Seneca Learning should be completed by the Monday of each week

It will either be revising key content that they have covered, pre-learning new content for their subject or extending their learning beyond what we can cover in lessons

Students should complete as much as they can

Students who complete the Seneca work will receive praise postcards

Students who do not complete any Seneca work will receive homework interventions

#### HOMEWORK PRESENTATION

How to logon to Seneca Learning

Go to <u>www.senecalearning.com</u> Click on Login Enter your school email (<u>username@student.foresthillscho</u> <u>ol.co.uk</u>) Enter the password **seneca2020** 

If the password does not work reset your password using the Forgotten Password link

If it still does not work email passwords@foresthillschool.co.uk

## PARENTS SENECA PAGE Parents have received invites to access Seneca

Allows you to monitor their online learning

What they have to doTime spent completing itStrengths and weaknesses

Seneca has been shown to be twice as effective as other types of revision!

#### HOMEWORK PRESENTATION

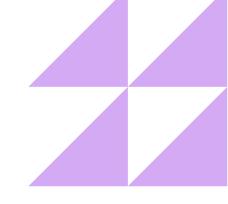

#### Did you know?

## PARENTS SENECA PAGE

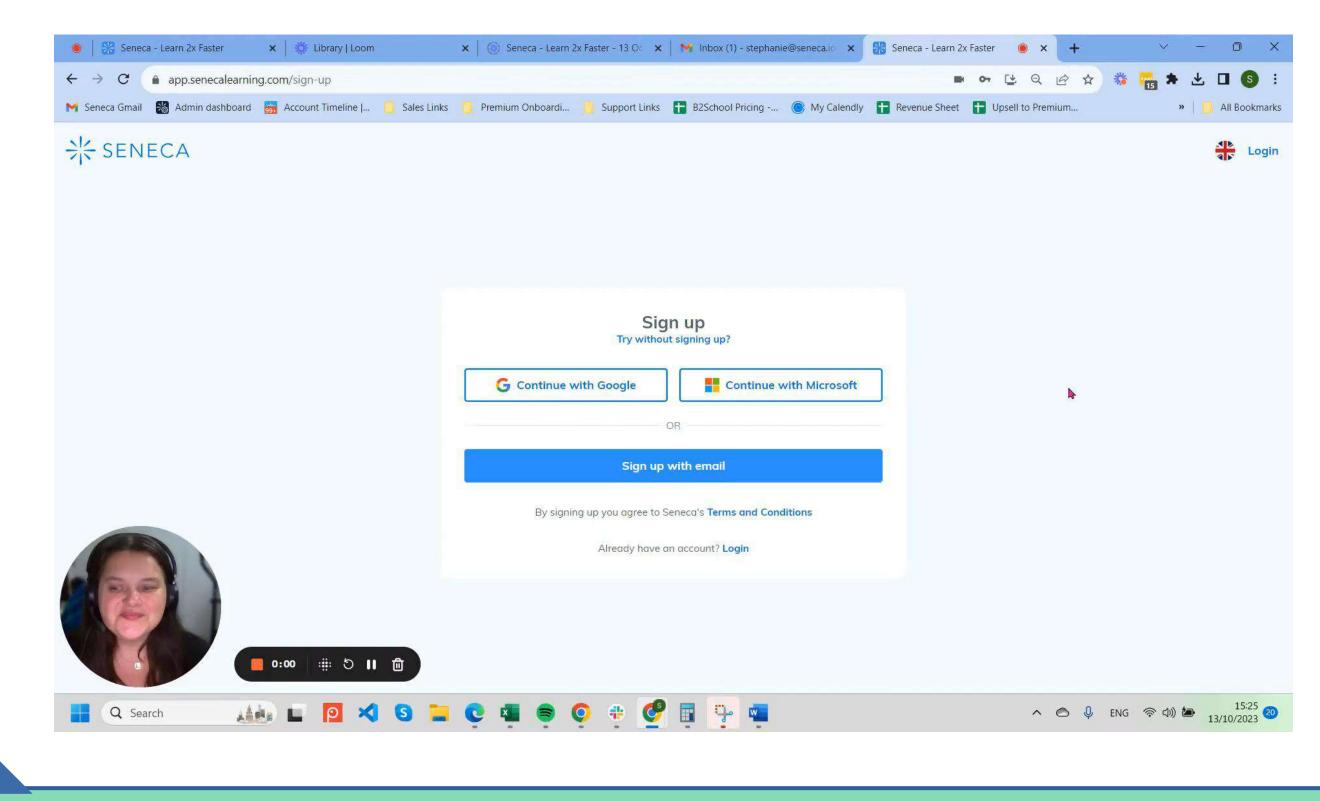

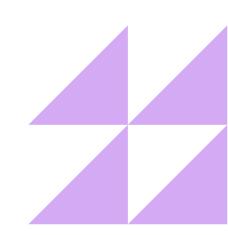

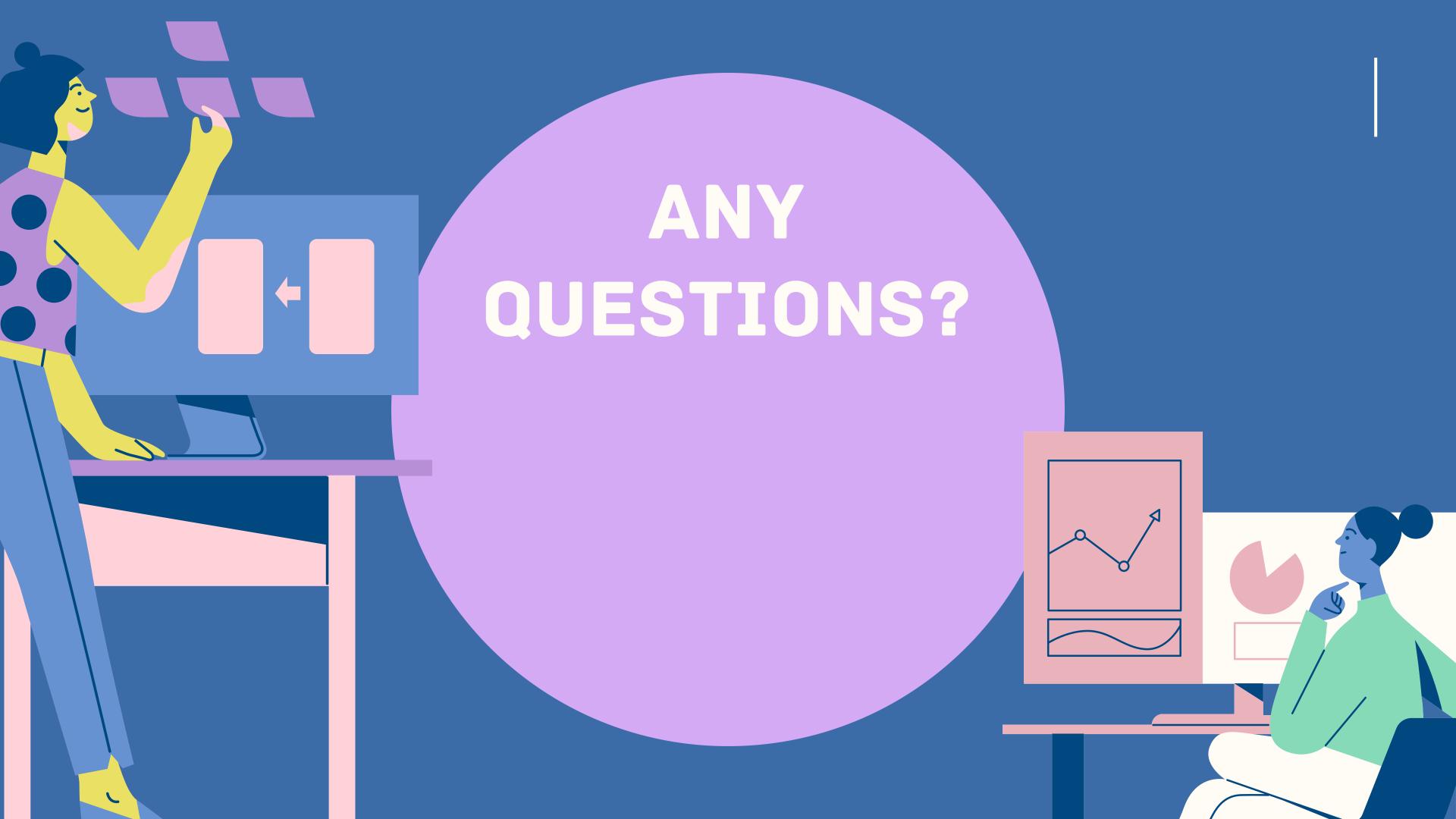